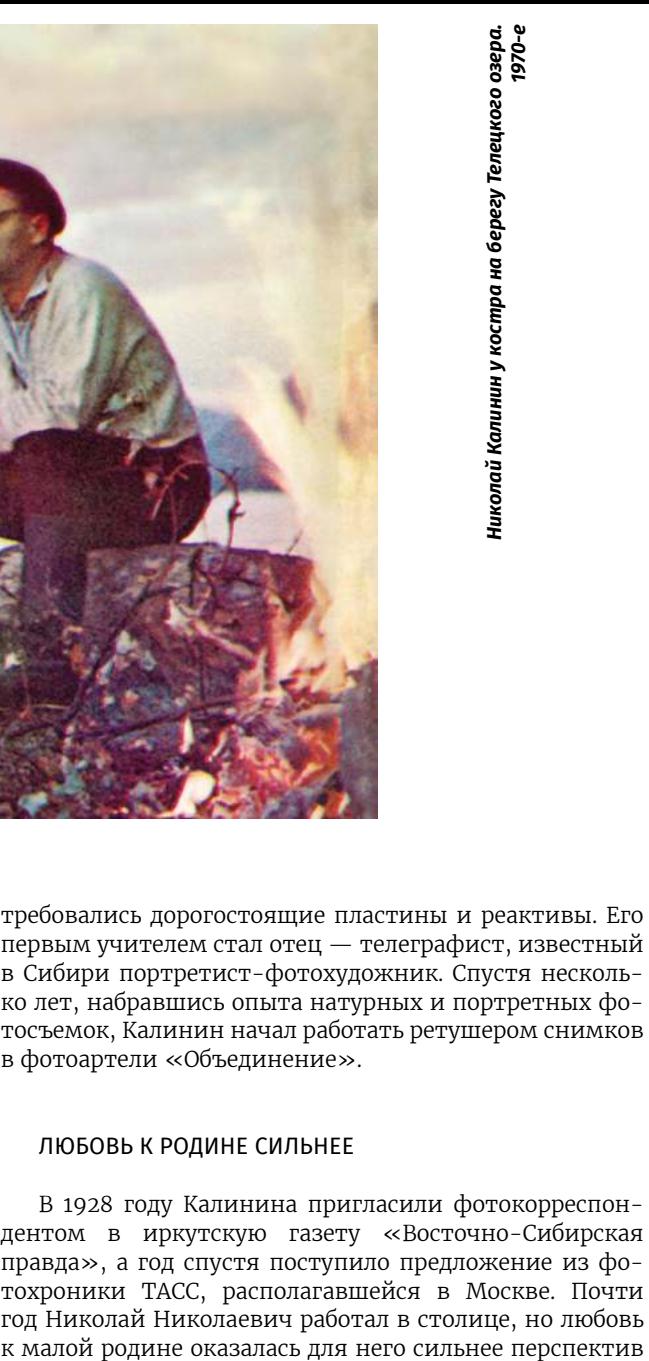

## УВЛЕчЕНИЕ НЕ ИЗ ДЕшЕВЫх

Николай Николаевич всю сознательную жизнь занимался фотографией. Помимо всесоюзной известности, он получил награды престижных мировых фотоконкурсов. А его творческое наследие — это десятки тысяч фотографий, сохранивших до наших дней историю Барнаула и Алтайского края в XX веке.

Биография мастера очень интересна. Художник пережил революционную смуту, тяжкие военные годы, становление и упадок народного хозяйства. При этом он всегда оставался верным своему призванию.

Николай Николаевич родился в 1908 году в Томске. В Барнаул семья переехала в 1916 году. Фотографией Николай увлекся в возрасте 10 лет. По тем временам это было затратное увлечение, для съемок постоянно

требовались дорогостоящие пластины и реактивы. Его первым учителем стал отец — телеграфист, известный в Сибири портретист‑фотохудожник. Спустя несколько лет, набравшись опыта натурных и портретных фотосъемок, Калинин начал работать ретушером снимков в фотоартели «Объединение».

## ЛюБОВЬ К РОДИНЕ СИЛЬНЕЕ

В 1928 году Калинина пригласили фотокорреспондентом в иркутскую газету «Восточно-Сибирская правда», а год спустя поступило предложение из фотохроники ТАСС, располагавшейся в Москве. Почти год Николай Николаевич работал в столице, но любовь

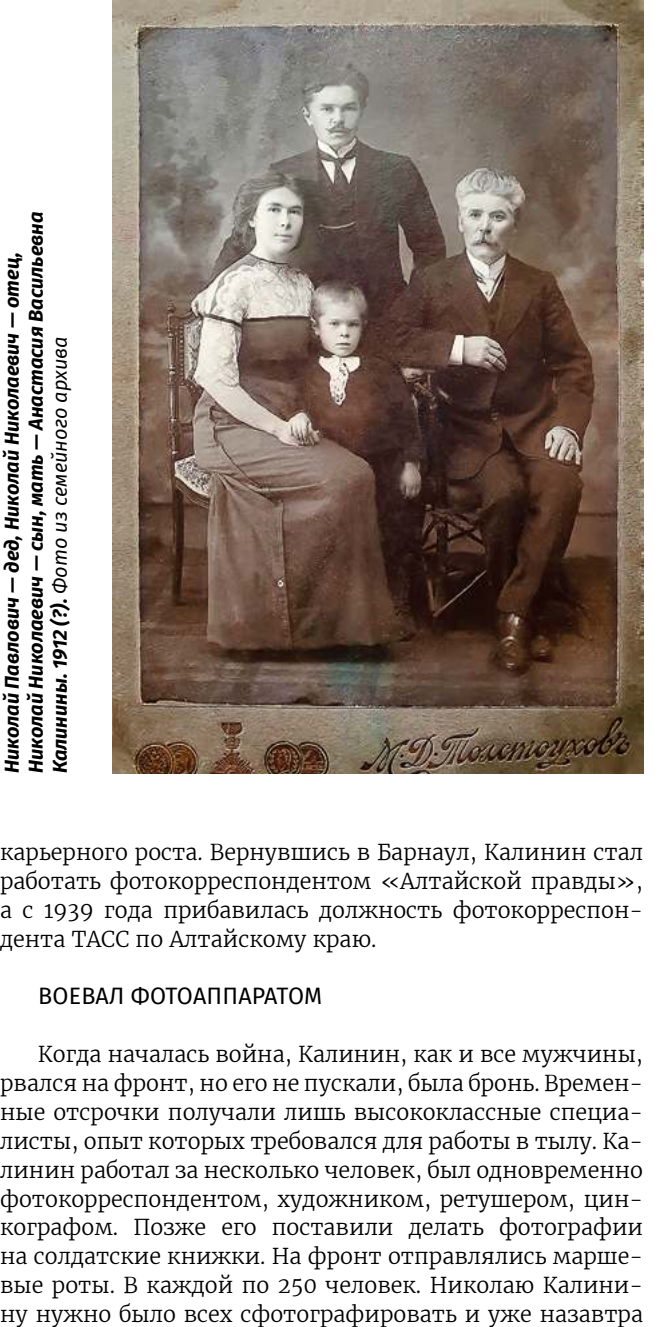

карьерного роста. Вернувшись в Барнаул, Калинин стал работать фотокорреспондентом «Алтайской правды», а с 1939 года прибавилась должность фотокорреспондента ТАСС по Алтайскому краю.

# ВОЕВАЛ фОТОАппАРАТОм

Когда началась война, Калинин, как и все мужчины, рвался на фронт, но его не пускали, была бронь. Временные отсрочки получали лишь высококлассные специалисты, опыт которых требовался для работы в тылу. Калинин работал за несколько человек, был одновременно фотокорреспондентом, художником, ретушером, цинкографом. Позже его поставили делать фотографии на солдатские книжки. На фронт отправлялись маршевые роты. В каждой по 250 человек. Николаю Калинивыдать карточки: одну — в личное дело, другую в солдатскую книжку. Работа забирала почти все время, спать получалось 3‑4 часа в сутки.

Вскоре Калинину удалось вырваться на фронт, но в боевых действиях поучаствовать не получилось помешала серьезная болезнь. Долгое время он лежал в госпитале. Потом занимался подготовкой новобранцев. Самого Калинина по состоянию здоровья на фронт уже не брали. Окончание войны он встретил в Берлине.

# гОТОВ К ТРУДУ И фОТОСъЕмКЕ

После войны Николай Николаевич вернулся в «Алтайскую правду», где проработал восемь лет. В 1953 году его пригласили в журнал «Советский Союз». По командировкам этого журнала он посетил самые интересные уголки Сибири. Снимал лесозаготовки и разработки горного Салаира, индустриальную мощь Кузнецкого угольного бассейна, промышленные стройки на берегах могучего Енисея.

Через три года Калинин перешел в Агентство печати «Новости», проработал там два года, после чего снова вернулся в «Алтайскую правду» и продолжал трудиться в газете до выхода на пенсию.

## ВСЕОБщЕЕ пРИЗНАНИЕ

Начиная с середины 1950 годов, Калинин стал отправлять свои работы на фотовыставки, в том числе и международные, часто становясь их призером. Снимки мастера были заслуженно отмечены на выставках в Англии, Бельгии, Югославии и других странах. К середине следующего десятилетия в его копилке было уже более десяти дипломов с международных и всесоюзных смотров. Секрет такого признания в высокой требовательности к себе и своим снимкам.

Успех имели работы: «Русская тройка», «Осень в Горном Алтае», «На птичьем дворе», «Метание диска», «Охотники в Салаирской тайге» и многие другие.

В Индии экспонировалась фотовыставка, посвященная Барнаульскому меланжевому комбинату. Фотоэтюд Николая Калинина «Будущие строители» был опубликован в итальянской коммунистической газете «Унита».

> *Н.Н. Калинин с фронтовыми товарищами в товарном вагоне поезда. АГКМ ОФ 19176.25*

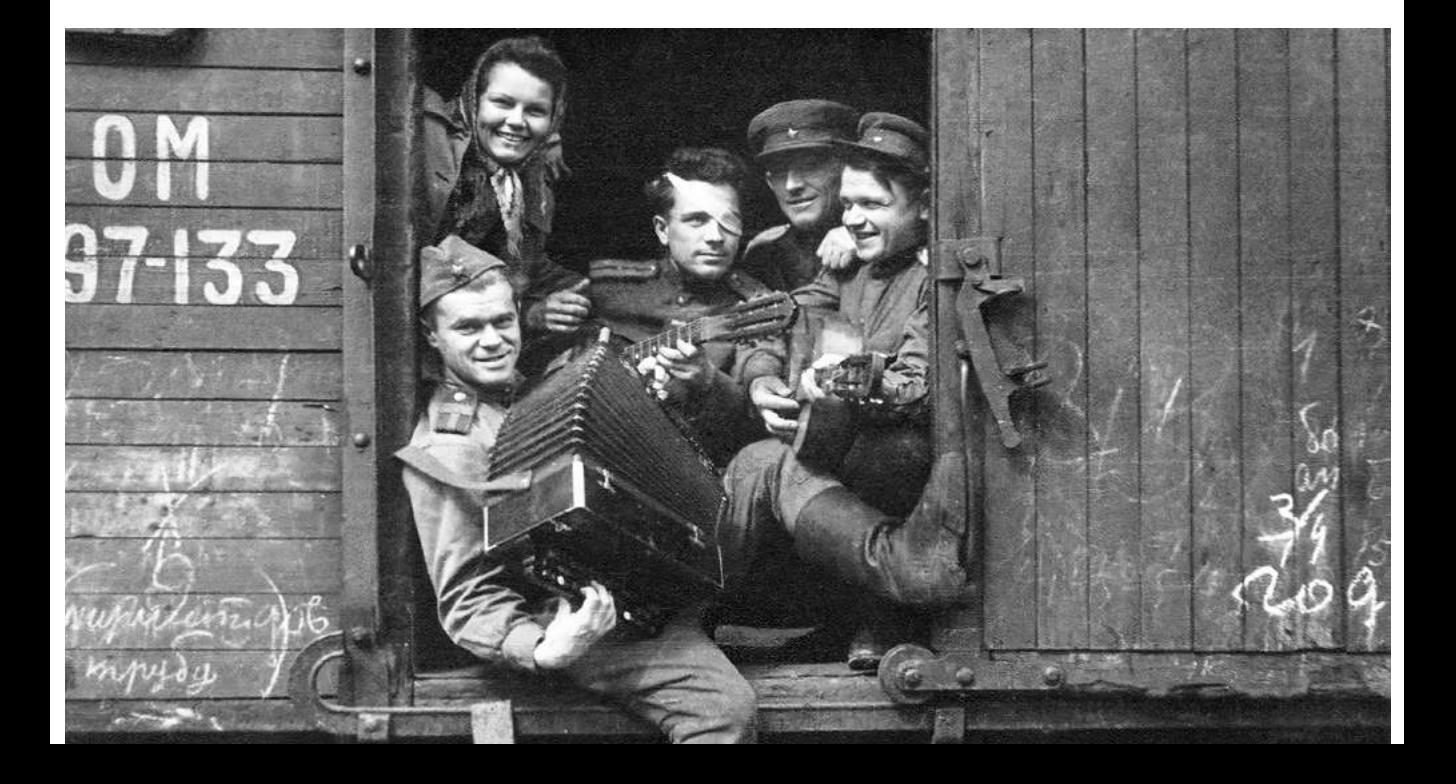

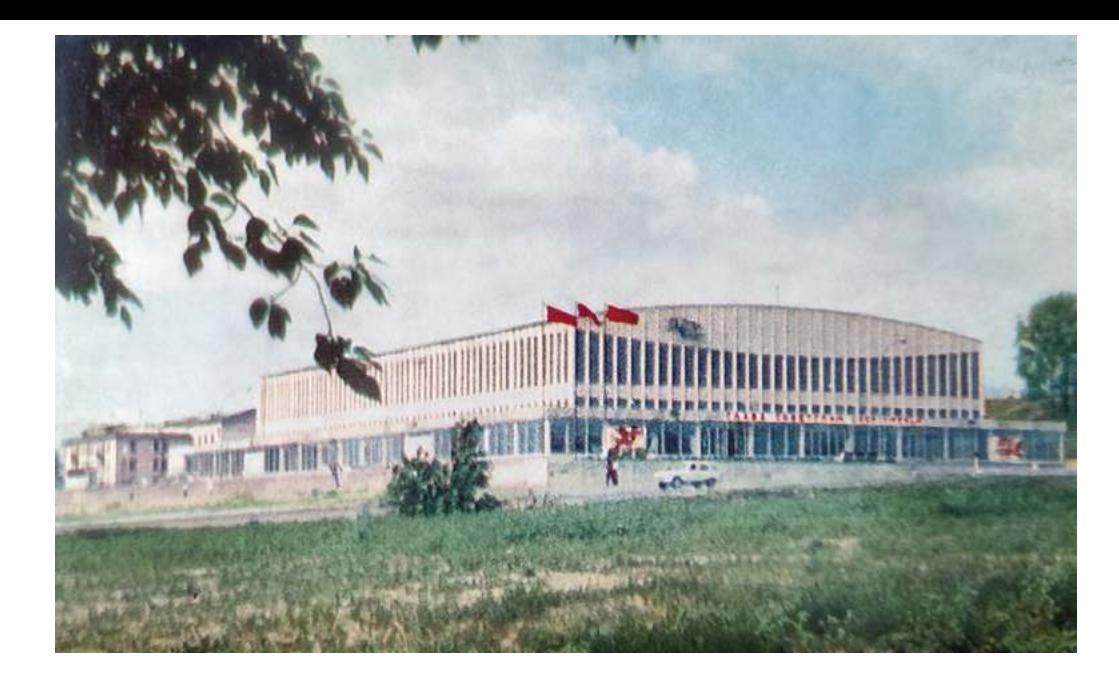

# НАСТОЯщИй мАСКАРАД

Однажды в журнале «Огонек» появилась красивая фотография пятнистых оленей Шебалинского маралосовхоза с подписью Н. Калинина. Она вызвала восхище-

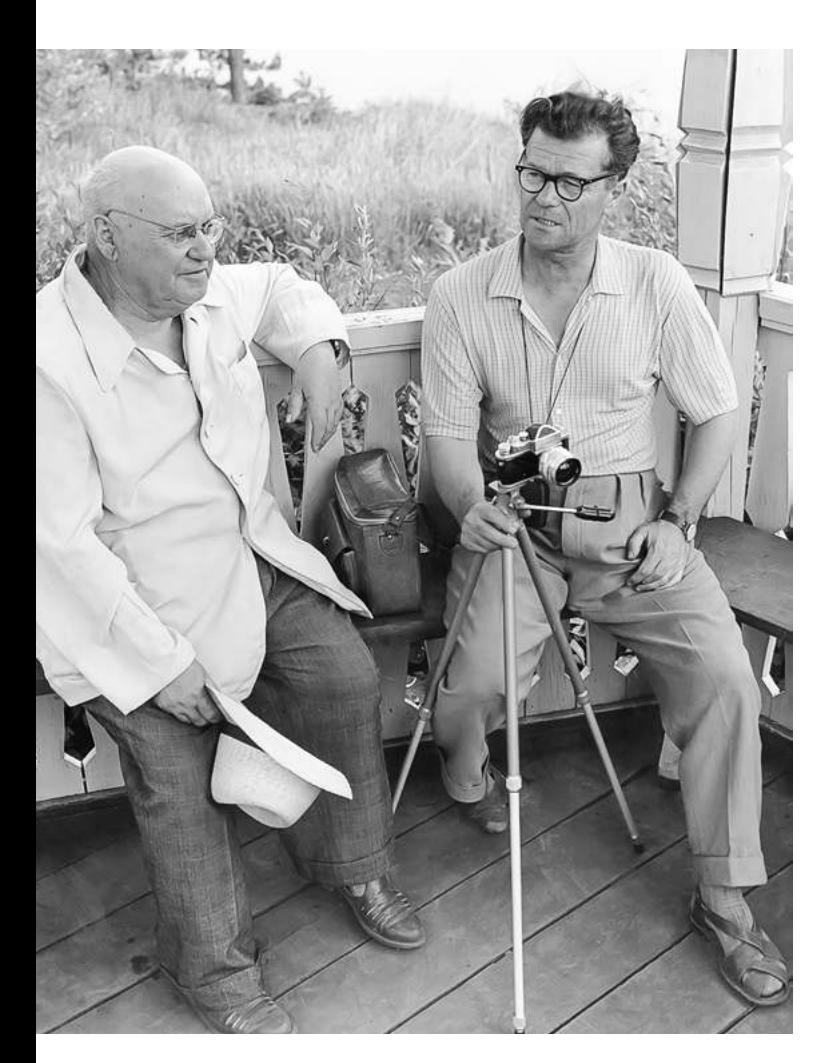

*Н.Н. Калинин беседует с М.а. Лисавенко. 1960-е. АГКМ ОФ 19176.40* 

ние у читателей иллюстрированного центрального журнала. История возникновения этой редкой фотографии не менее интересна, чем само фото. Николай Николаевич без проблем мог запечатлеть оленей в загоне, как до этого поступали операторы Новосибирской студии кинохроники. Но Калинин хотел сфотографировать полудиких животных в их естественных таежных условиях. Поэтому фотограф устроил самый настоящий маскарад: надел на себя меховую малицу, унты, шапку, рукавицы — все национальное алтайское снаряжение, чтобы обмануть бдительность оленей. Ему даже пришлось исполнять обязанности кормача, носить кули с овсом к оленьим кормушкам. Так Калинин осуществил задуманное, снял пятнистых красавцев крупным планом.

Николай Николаевич много раз пробирался верхом по узким таежным тропам, преодолевал перевалы, стремительные горные реки. Он пересек вдоль и поперек обширную территорию Алтайского края. Верхом и в колымаге, на машине и мотоцикле, на самолете и вертолете он исколесил многие тысячи километров в поисках новых сюжетов.

С восходом солнца, наскоро перекусив, Калинин исчезал и возвращался чаще всего поздно вечером. Ребята и девчата, что были его спутниками в этих походах, зарекались впредь сопровождать неугомонного фотокорреспондента.

— Сил нет, — жаловались они, — загонял нас Ник Никыч. Все что‑то ищет, все ему кажется не так.

Николай Николаевич снимал Горный Алтай четырежды. Первый раз в 1939 году, будучи фотокорреспондентом ТАСС. Почти месяц мотался он по дорогам и бездорожью, отснял более 500 метров пленки и «вконец измучил шофера». Вернувшись с Великой Отечественной войны, все переснимал заново на широкую пленку. Затем на цветную. А спустя некоторое время снова на широкую пленку, но уже цветную. И каждый раз находил новые, более интересные точки для съемки, открывая для себя заново, казалось бы, давно изученные места.

## ВОССТАНОВИТЬ ИСТОРИю КРАЯ

Если собрать все фотографии Николая Николаевича воедино, то по ним можно год за годом восстановить богатую историю Алтая с тридцатых годов

и до самых последних лет существования Советского Союза. Они расскажут о славном труде советских людей в годы первых пятилеток и о мощи индустриального Алтая. В них мы найдем отражение героических дел механизаторов, осваивавших нетронутые степные просторы Кулунды. Сельское хозяйство, легкая и тяжелая промышленность, бескрайние сибирские просторы — все это нашло отражение в работах автора.

### СИБИРСКИЕ мОТИВЫ В ОТКРЫТКАх

Николай Николаевич Калинин — автор многих фотоальбомов, буклетов и открыток, знакомящих с Алтаем и Кузбассом. В 1969 году издательством «Советская Россия» был выпущен первый из них, с лаконичным названием «Алтай». В издании опубликованы лучшие фотографии мастера, отразившие главные достижения народного хозяйства региона, его неповторимую природу. Фотоальбом вышел тиражом 44 тысячи экземпляров и был распродан за несколько дней.

В 1974 году вышел фотоальбом «Кузбасс», посвященный Кемеровской области, а в 1976 — фотоальбом «Алтайский край». В 1978 году Калинин подготовил цветные фотоиллюстрации к книге «Белокуриха — сибирская здравница». А в 1984‑м вышли сразу три книги с его фотографиями: «Туристские тропы Алтая», «Алтайские мотивы» и «Целина Алтая».

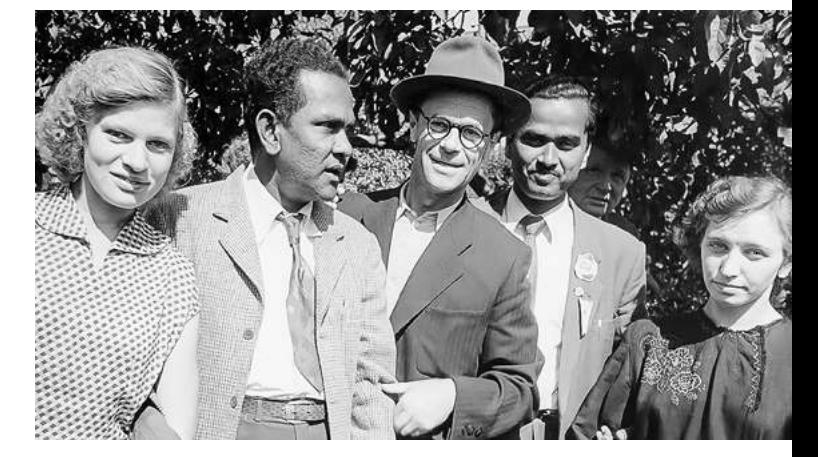

*XII Всемирный фестиваль молодежи и студентов. 1985. АГКМ ОФ 19176.49*

негативов хранится в краеведческом музее. Благодаря этому историки и краеведы имеют доступ к творческому наследию мастера.

Фоторепортажи Калинина помогают понять, как жил наш край в период коллективизации и индустриализации, войны и целинной эпопеи. В его фонде мы найдем портреты людей, внесших значительный вклад в развитие края и всей страны.

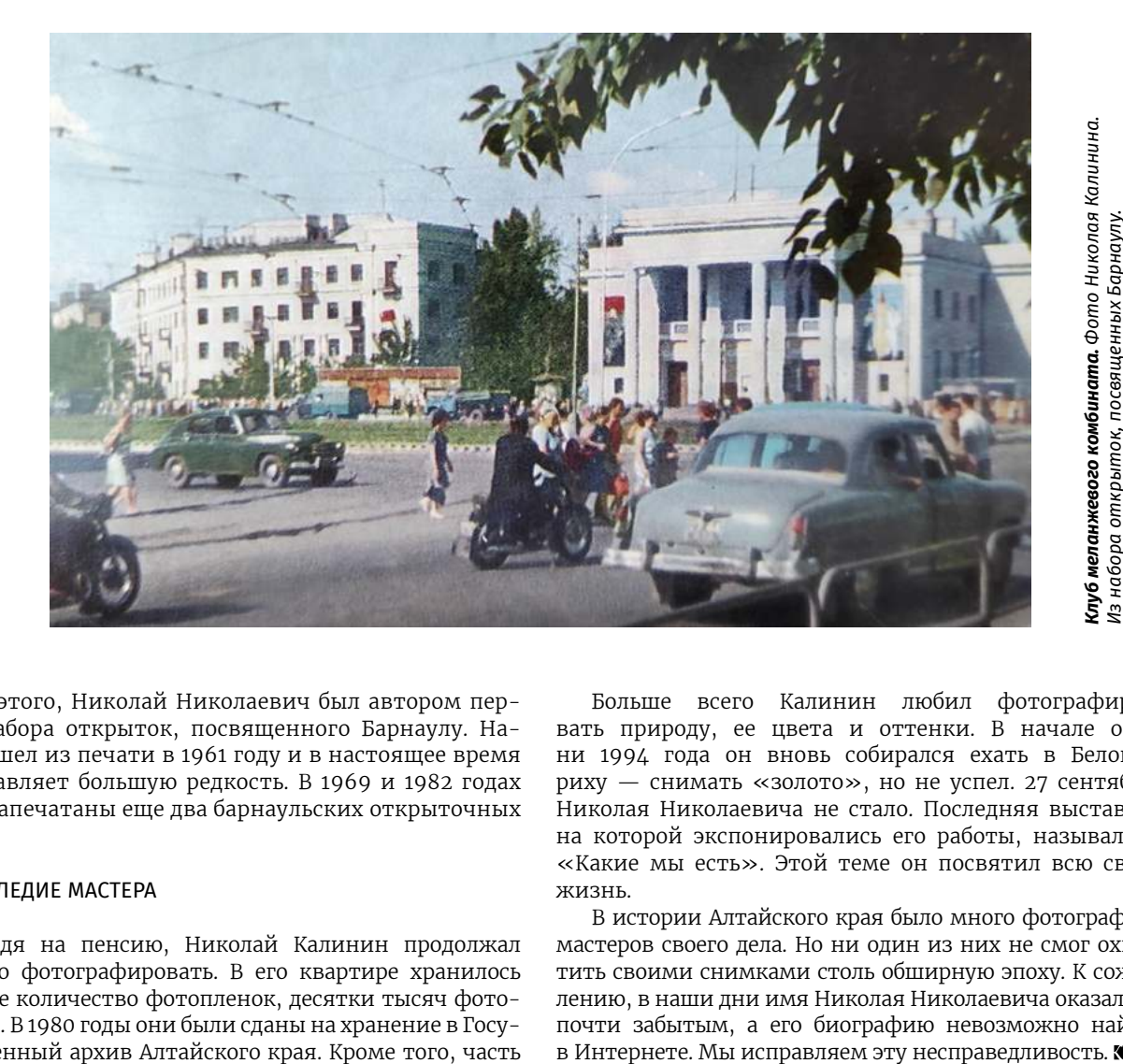

Кроме этого, Николай Николаевич был автором первого набора открыток, посвященного Барнаулу. Набор вышел из печати в 1961 году и в настоящее время представляет большую редкость. В 1969 и 1982 годах были напечатаны еще два барнаульских открыточных набора.

# НАСЛЕДИЕ мАСТЕРА

Выйдя на пенсию, Николай Калинин продолжал активно фотографировать. В его квартире хранилось большое количество фотопленок, десятки тысяч фотографий. В 1980 годы они были сданы на хранение в Государственный архив Алтайского края. Кроме того, часть

Больше всего Калинин любил фотографировать природу, ее цвета и оттенки. В начале осени 1994 года он вновь собирался ехать в Белоку‑ риху — снимать «золото», но не успел. 27 сентября Николая Николаевича не стало. Последняя выставка, на которой экспонировались его работы, называлась «Какие мы есть». Этой теме он посвятил всю свою жизнь.

В истории Алтайского края было много фотографов, мастеров своего дела. Но ни один из них не смог охватить своими снимками столь обширную эпоху. К сожалению, в наши дни имя Николая Николаевича оказалось почти забытым, а его биографию невозможно найти